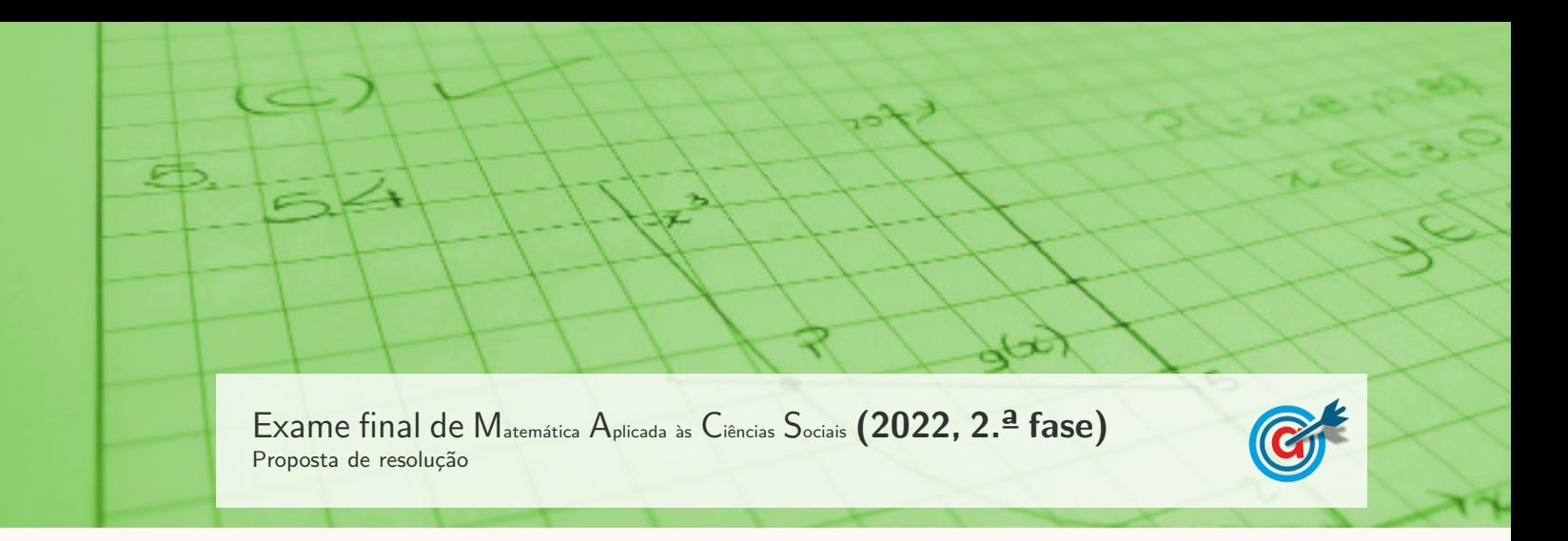

1.

1.1. Da observação do diagrama podemos preencher a totalidade da tabela apresentada:

| <b>Votos</b><br>Preferência | 3 | $\overline{4}$ | $\overline{4}$ | 6             | 6 | 7 |
|-----------------------------|---|----------------|----------------|---------------|---|---|
| 1 <sup>a</sup>              | А | A              | B              | B             | C |   |
| $2.\overline{a}$            | B | $\mathcal{C}$  | A              | $\mathcal{C}$ | B |   |
| $3.\overline{a}$            |   | B              | $\mathcal{C}$  | А             | А |   |

Aplicando o m´etodo descrito para determinar qual dos candidatos foi eleito como novo diretor do parque de campismo, começando por comparar as votações dos candidatos A e C, temos:

|                  | $N^0$ de votos            | $N9$ de votos             | Vencedor    |
|------------------|---------------------------|---------------------------|-------------|
| Candidatos A e C | Candidato A<br>$3+4+4=11$ | Candidato C<br>$6+6+7=19$ | Candidato C |
| Candidatos C e B | Candidato C<br>$4+6+7=17$ | Candidato C<br>$3+4+6=13$ | Candidato C |

Como o Carlos (candidato C) venceu em todas as comparações com os restantes, foi eleito como novo diretor do parque de campismo.

1.2. A probabilidade condicionada  $P(R|S)$  significa a probabilidade de escolher, ao acaso, um dos votos, e ele ter assinalado como primeira preferência o candidato B, sabendo que tem assinalado como segunda preferência o candidato A.

Assim, identificando o número de votos tem assinalado como segunda preferência o candidato A, são  $4 + 7 = 11$  (correspondentes à  $3.\overline{a}$  e última colunas da tabela anterior).

Considerando estes 11 votos, podemos verificar que apenas em 4 votos (correspondentes à 3.<sup>ª</sup> coluna da tabela anterior) tem assinalado como primeira preferência o candidato B, e assim temos que  $P(R|S) = \frac{4}{11}$ 

Resposta: Opção A

2. De acordo com o método descrito, e com os dados do enunciado, temos que:

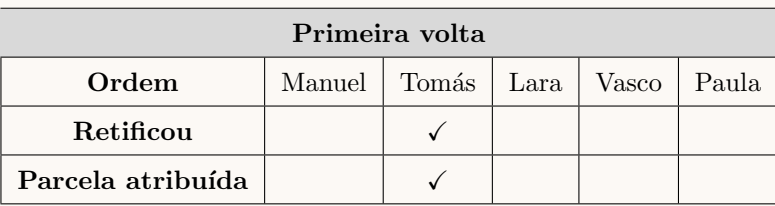

(Como a Lara começou a segunda volta, a parcela foi atribuída ao Tomás na primeira volta)

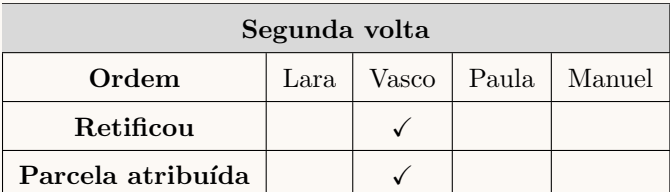

(Na segunda volta a parcela foi atribuída ao Vasco)

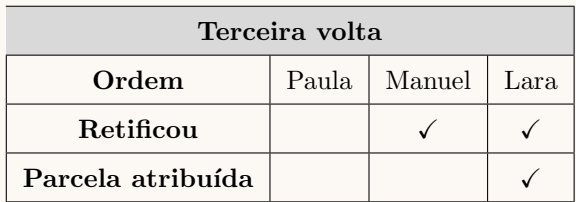

(Como na terceira volta houve retificações por parte de dois responsáveis, foram o Manuel e Lara, e a parcela foi atribuída à Lara por estar no papel do responsável E)

Assim, temos que:

- $\bullet$  (1) Na primeira volta, a parcela foi atribuída ao **Tomás**.
- (2) Na segunda volta, a **Paula** e o **Manuel** pronunciaram-se, concordando com a divisão, após a parcela ter sido retificada pelo Vasco.
- (3) A Paula iniciou a terceira volta.
- (4) Na terceira volta, foi atribuída uma parcela do mapa do recinto à Lara.
- (5) Na terceira volta, o Manuel e a Lara retificaram a parcela.
- (6) A Paula nunca retificou qualquer parcela.
- (7) O Tomás nunca iniciou qualquer volta.

Ou seja, as afirmações correspondentes a cada um dos responsáveis indicados são:

- Lara: 4,5
- Paula: 2,3,6
- Tomás:  $1.7$

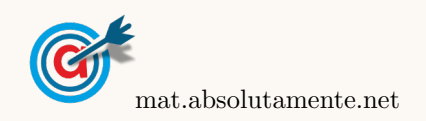

- 3. De acordo com a tabela e com a aplicação do algoritmo, obtemos a seguinte ordenação das arestas e grafo da figura:
	- I Aresta A-B distˆancia 310 (menor comprimento)
	- II Aresta A-D distância 365
	- III Aresta C-P distˆancia 366  $(n\tilde{a}o se considera a aresta A-P, porque se encontrariam três arestas no vértice A)$
	- IV Aresta E-P distância $380\,$ (n˜ao se considera a aresta B-D, porque se formaria um percurso fechado sem todos os vértices B-D-A-B)
	- V Aresta B-C distância $550\,$ (não se considera a aresta A-E, porque se encontrariam três arestas no vértice A)
	- VI Aresta D-E distância 605

Desta forma, um itinerário, com início e fim no portão do parque, que passe pelos cinco ecopontos, é, por exemplo:

$$
\mathrm{P} \text{ - E} \text{ - D} \text{ - A} \text{ - B} \text{ - C} \text{ - P}
$$

(o mesmo itinerário em sentido inverso também satisfaz as condições do enunciado).

4. Como os bungalows foram usados na sua capacidade máxima, o número de pessoas que ficou em tendas, ou seja, que n˜ao ficou em bungalows, foi de:

$$
140 - 8 \times 4 - 10 \times 6 = 48
$$

Assim, o valor faturado à empresa pelo aluguer dos espaços é a soma de três parcelas:

- 8 bungalows M:  $8 \times 80 = 64 \in$
- 10 bungalows G:  $10 \times 100 = 1000 \in$
- 12 tendas com 48 pessoas:  $12 \times 6.5 + 48 \times 5.5 = 904 \in$

Ou seja, o valor faturado foi de:  $64 + 1000 + 904 = 1982 \in$ 

Como o lucro foi de 25% do valor faturado temos que o lucro, em euros, obtido com o evento foi de:

$$
1718 \times 0.25 = 495.5 \in
$$

## 5.

- 5.1. Temos que o número aproximado de peixes da espécie  $A$  existentes no lago:
	- três anos após o início do ano 2000, era  $A(3) = \frac{20}{1 + 99e^{-0.8 \times 3}} \approx 2,00379$
	- seis anos após o início do ano 2000, era  $A(6) = \frac{20}{1 + 99e^{-0.8 \times 6}} \approx 11,02083$

Assim, neste período, o aumento foi de  $A(6) - A(3) \approx 11{,}02083 - 2{,}00379 \approx 9{,}01704$  centenas de peixes, a que corresponde um aumento percentual,  $a$ , com arredondamento às unidades, dado por:

$$
\frac{2,00379}{9,01704} = \frac{100}{a} \Leftrightarrow a = \frac{100 \times 9,01704}{200} \Leftrightarrow a \approx 450\%
$$

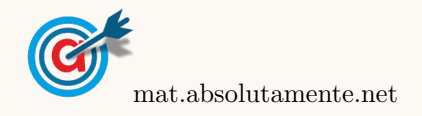

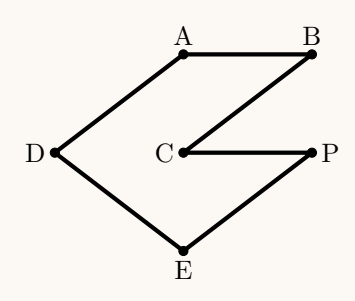

5.2. Como o número aproximado de peixes da espécie A existentes no lago no início do ano 2002 era 95, porque  $A(6) = \frac{20}{1 + 99e^{-0.8 \times 6}} \approx 0.95294$ , então este número foi, pela primeira vez, seis vezes maior quando atingiu o valor de  $6 \times 95 = 570$ , ou seja 5,7 centenas.

Assim, usando a função da calculadora para determinar valores aproximados das coordenadas do ponto de interseção da representação gráfica do modelo com a reta, representamos o gráfico da função  $y = \frac{20}{1+0.00}$  $1 + 99e^{0,8x}$ e a reta y = 5,7, numa janela ajustada, obtemos o valor aproximado (com arredondamento às décimas) das coordenadas do ponto de interseção:  $(4,6; 5,7)$ 

Desta forma, temos que o número de peixes da espécie  $A$  foi, pela primeira vez, seis vezes maior do que o número de peixes existentes no início do ano 2002, 4,6 anos após o início de 2002, ou seja durante o ano de 2004.

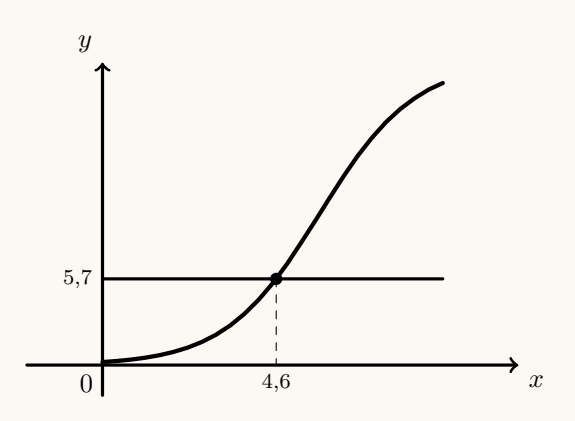

5.3. Como o número de peixes da espécie A existentes no lago, em centenas, t anos após o início do ano 2000, é bem aproximado pelo modelo  $A(t) = \frac{20}{1 + 99e^{0.8t}}$  temos que o número máximo de peixes desta espécie se aproxime de 20 centenas, ou seja dos 2000 peixes.

Assim, o número máximo de peixes da espécie B deve aproximar-se de 4000 (o dobro da espécie A) pelo que apenas os gráficos das opções (C) e (D) podem representar o modelo que aproxima o número de peixes da espécie  $B$  ao longo do tempo.

Adicionalmente, como  $t = 0$  corresponde ao início de 2000 e o modelo deve reportar-se ao início de 1997, a que corresponde  $t = -3$ , o gráfico deve estar representado para valores de t superiores ou iguais a −3 ( $t \geq -3$ ), pelo que das duas opções anteriores, apenas o gráfico da opção (D) pode representar o modelo pretendido.

Resposta: Opção D

- 6. Temos que:
	- $\bullet$  de acordo com a informação do gráfico circular, como existiam 200 lugares ocupados, e 70% eram ocupados por tendas, esta percentagem corresponde a 200 × 0,7 = 140
	- de acordo com a informação da tabela e com o valor anterior, o número de lugares ocupados por autom´oveis era de 200 − 140 − 20 = 40

Como existem 125 lugares para automóveis e só estavam ocupados 40, a percentagem, p, correspondente  $\acute{e}$  dada por:

$$
\frac{125}{40} = \frac{100}{p} \Leftrightarrow p = \frac{100 \times 40}{125} \Leftrightarrow p = 32\%
$$

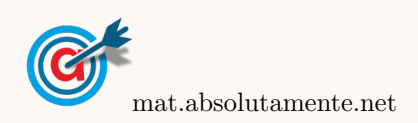

- 7.1. Identificando o máximo e o mínimo dos conjuntos de dados de cada diagrama, podemos determinar as respetivas amplitudes:
	- (A)  $30 18 = 12$
	- (B)  $31 12 = 19$
	- (C)  $39 14 = 25$
	- (D)  $31 12 = 19$

Assim, temos que apenas os diagramas das opções (B) e (D) podem representar as idades daquele grupo de pessoas. Adicionalmente podemos verificar que ambos os diagramas representam um conjunto com 14 dados, pelo devemos verificar em qual dos diagramas a média é 20:

• (B)  $\overline{x} = \frac{12 \times 2 + 13 \times 2 + 15 \times 3 + 20 + 21 + 22 + 30 \times 2 + 31 \times 2}{14} = 20$ 14 • (D)  $\overline{x} = \frac{12 \times 3 + 13 \times 2 + 15 \times 2 + 17 + 18 + 19 + 21 \times 2 + 22 + 31}{14}$  $\frac{1}{14}$   $\approx 17.2$   $\approx 17.2$ 

Resposta: Opção B

7.2. Designando por  $b$  o número de pessoas do grupo B, temos que:

- o número total de pessoas é:  $14 + b$
- $\bullet\,$ a soma das idades de todas as pessoas é:  $20\times 14 + 18\times b$

Assim, como a média dos dos dois grupos é 18,7, o valor de  $b$ , é dado por:

$$
\frac{20 \times 14 + 18 \times b}{14 + b} = 18,7 \Leftrightarrow 280 + 18b = 18,7(14 + b) \Leftrightarrow 280 + 18b = 261,8 + 18,7b \Leftrightarrow
$$
  

$$
\Leftrightarrow 280 - 261,8 = 18,7b - 18b \Leftrightarrow 18,2 = 0,7b \Leftrightarrow \frac{18,2}{0,7} = b \Leftrightarrow 26 = b
$$

8.

8.1. Como dos clientes que usufruíram do bar, a terça parte também usufruiu da piscina, a terça parte corresponde aos 80 clientes que usufruíram de ambas as comodidades, pelo que o número total de clientes que usufruíram do bar é o triplo dos que usufruíram das duas comodidades, ou seja,  $3 \times 80 = 240.$ 

Como o conjunto analisado tinha 300 clientes que usufruíram de, pelo menos, uma das duas comodidades referidas, e como 80 clientes tinham usufruído de ambas as comodidades, os que usufruíram da piscina são os que não usufruíram do bar  $(300 - 240 = 60)$  acrescidos dos que usufruíram de ambas as comodidades:  $60 + 80 = 140$ .

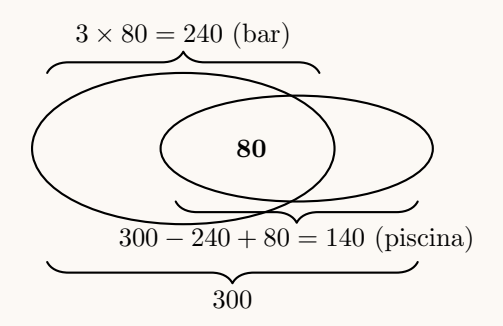

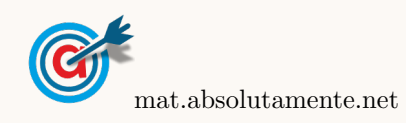

7.

<span id="page-5-0"></span>8.2. Considerando a experiência aleatória que consiste em escolher, ao acaso, uma dos clientes presentes naquela altura do ano, e os acontecimentos: E:≪O cliente ser estrangeiro<sup>≫</sup>  $Pi$ : ≪O cliente ter usufruído da piscina ≫

Temos, de acordo com o enunciado, que:  $P(E) = 0.6, P(E \cap \overline{Pi}) = 0.3 \text{ e } P(\overline{Pi}|\overline{E}) = 0.8$ 

Assim, organizando os dados numa tabela obtemos:

- $P\left(\overline{E}\right) = 1 P\left(E\right) = 1 0.6 = 0.4$
- $P\left(\overline{Pi}\cap\overline{E}\right)=P\left(\overline{Pi}\mid\overline{E}\right)\times P\left(\overline{E}\right)=0,8\times0,4=0,32$
- $P(\overline{Pi}) = P(E \cap \overline{Pi}) + P(\overline{Pi} \cap \overline{E}) = 0,3 + 0,32 = 0,62$

Desta forma a probabilidade, na forma de dízima, de uma dos clientes, escolhida ao acaso, ter usufruído da piscina, é:

$$
P(Pi) = 1 - P(\overline{Pi}) = 1 - 0.62 = 0.38
$$

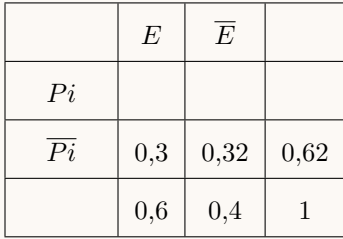

- 9. Como a amostra tem dimensão superior a 30, podemos determinar o intervalo de confiança, considerando o valor n para a dimens˜ao da amostra e os valores:
	- $\bullet\,$ A média amostral: $\overline{x}$
	- O desvio padrão amostral:  $s \approx 5.5$
	- $\bullet$  O valor de  $z$  para um nível de confiança de 90%:  $z=1.645$

Assim, calculando os valores dos extremos do intervalo de confiança  $\left(\left|\overline{x}-z\frac{s}{\sqrt{n}},\overline{x}+z\frac{s}{\sqrt{n}}\right|\right)$ , temos:  $\left[\overline{x} - 1,645 \times \frac{5,5}{\sqrt{n}}, \overline{x} + 1,645 \times \frac{5,5}{\sqrt{n}}\right]$  $\sqrt{ }$ 

E assim, a amplitude do intervalo, em função de  $n$ , é:

$$
\overline{x} + 1,645 \times \frac{5,5}{\sqrt{n}} - \left(\overline{x} - 1,645 \times \frac{5,5}{\sqrt{n}}\right) = \overline{x} + 1,645 \times \frac{5,5}{\sqrt{n}} - \overline{x} + 1,645 \times \frac{5,5}{\sqrt{n}} = 2 \times 1,645 \times \frac{5,5}{\sqrt{n}} = \frac{18,095}{\sqrt{n}}
$$

Como a amplitude do intervalo de confiança é 0,3619, temos que a a dimensão da amostra correspondente é a solução da equação

$$
\frac{18,095}{\sqrt{n}} = 0,3619
$$

Inserindo na calculadora gráfica a expressão  $y = \frac{18,095}{\sqrt{x}}$ , e visualizando a tabela de valores da função, reproduzida na figura ao lado, podemos identificar o valor de $x$ que verifica a condição anterior, ou seja, a solução da equação, isto é,  $x = 2500$ 

Logo, podemos concluir que a dimensão da amostra, para verificar as condições do enunciado é:

 $n = 2500$ 

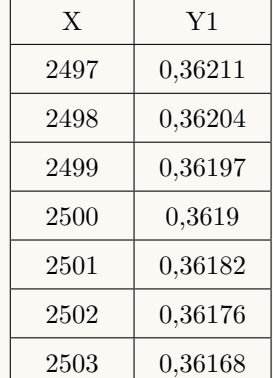

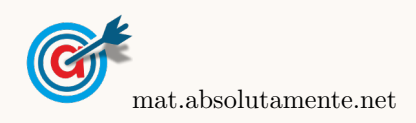